## **Introducing Netgear Extenders**

## What is Extender?

The **Extender** is a wireless device that connects to your router and extends its signal range. They are used when you are unable to access the internet from a place at your home or small office. Such places where you are not having the access to the internet are called dead spots. The main reasons of having these dead spots are some devices, metal appliances, and architectural interference. So basically, extenders are used to eliminate dead spots from your home.

Here, we are mentioning some points which you need to consider while purchasing an extender:

- Check the wireless standard of your router. And then purchase an extender which is compatible with your router.
- Do not purchase an extender that supports a faster speed than your router. Because you will not get any advantage as extender only broadcasts the signal received from the router.
- If your router is a dual-band router then it is recommended to purchase a dual-band extender to get more benefit.
- Purchase an extender with latest security encryptions like WEP or WEP2. Greater security means no one is able to connect your network without your permission.
- Pick an extender with more Ethernet ports. By using these ports you can connect various devices to access the internet [mywifiext.](http://www.net-mywifiext.net/)
- If possible then choose an extender with WPS button. It makes easy to connect to the router. But it benefits only when your router also has WPS button. Otherwise, you have to setup the extender by using the username and password.
- Do not spend much on extenders. We recommend spending a maximum of 100 dollars.

After purchasing the right extender, the next thing to do is place it at a perfect location. The best position recommended to place the extender is midway between your router and dead zone.

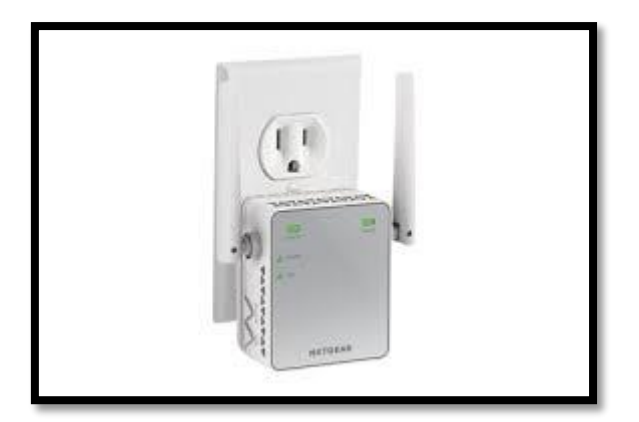

Netgear extenders are very easy to install that's why we recommend you to purchase a Netgear Extender. They are the best to use at homes as they are helping us in removing the dead spots from our home.

Use the **Netgear Extender** if you have the problem of no connection at your home. Because an extender decreases the wireless speed as it broadcasts the speed of your router. It takes the signal from the router and then re-transmits it to the areas where there is no signal at all. Get in touch to know more about extenders.

Switch on the extender and connect it to the router by using the **[mywifiext.net](http://www.net-mywifiext.net/wn-2000-mywifiext-net/)** if you want to setup manually. Otherwise, it is recommended to use the WPS method if both the router and extender have WPS button. Sometimes mywifiext.net causes a problem in accessing. There can be several reasons for this. If the router does not have the WPS button then setup by using [mywifiext.net.](http://www.net-mywifiext.net/wn1000rp-mywifiext-net/)

If you have any issues related to this then connect with us through our live chat window. We are available 24/7 to provide a solution for your networking issues.